# CSCI 136 Data Structures & Advanced Programming

Linked Lists Fall 2020

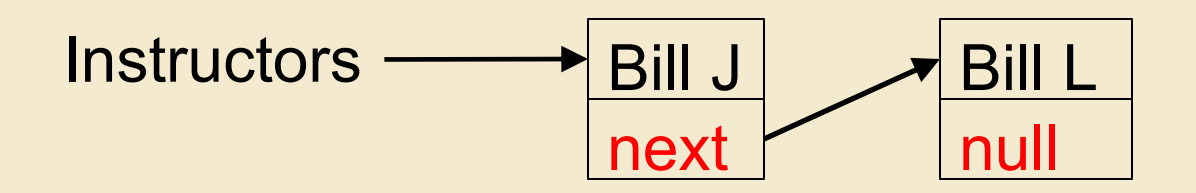

#### Linked Lists

## Linked Lists

- List: A general-purpose structure
- Implementing Lists with linked structures
	- Singly Linked Lists
		- A variant: Circularly Linked Lists
	- Doubly Linked Lists

#### For Maximum Value

If you haven't yet reviewed the implementations of Vector methods, do so before continuing!

## Pros and Cons of Vectors

#### Pros

- Good general purpose list
- Dynamically Resizeable
- Fast access to elements
	- vec.get(387425) finds item 387425 in the same number of operations regardless of vec's size

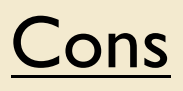

- Slow updates to front of list (why?)
- Hard to predict time for add (depends on internal array size)
- Potentially wasted space

Today we look at another way to store data: Linked Lists

### But First : List Interface

The Vector class implements many useful methods

```
size()
isEmpty()
contains(e)
get(i)
set(i, e)
add(i, e)remove(i)
addFirst(e)
getLast()...
```
- Other data structures provide similar methods
- This set of methods is a natural candidate for forming an interface: The List Interface
- We will develop structures that implement the List interface
- They are called *linked structures*

#### List Interface

public interface List<E> extends Structure<E> {

```
public int size();
public void clear();
public E getFirst();
public E getLast();
public E remove(E value);
public E remove(int i);
public E remove();
public void add(E value);
public E get();
public E get(int i);
public E set(int i, E o);
```
public boolean isEmpty(); public void addFirst(E value); public void addLast(E value); public E removeFirst(); public E removeLast(); public boolean contains(E value); public int indexOf(E value); public int lastIndexOf(E value); public void add(int i, E o); public Iterator<E> iterator(); }

## Linked List Basics

- There are two key aspects of Lists
	- The *nodes* of the list
	- The list itself
- Visualizing lists

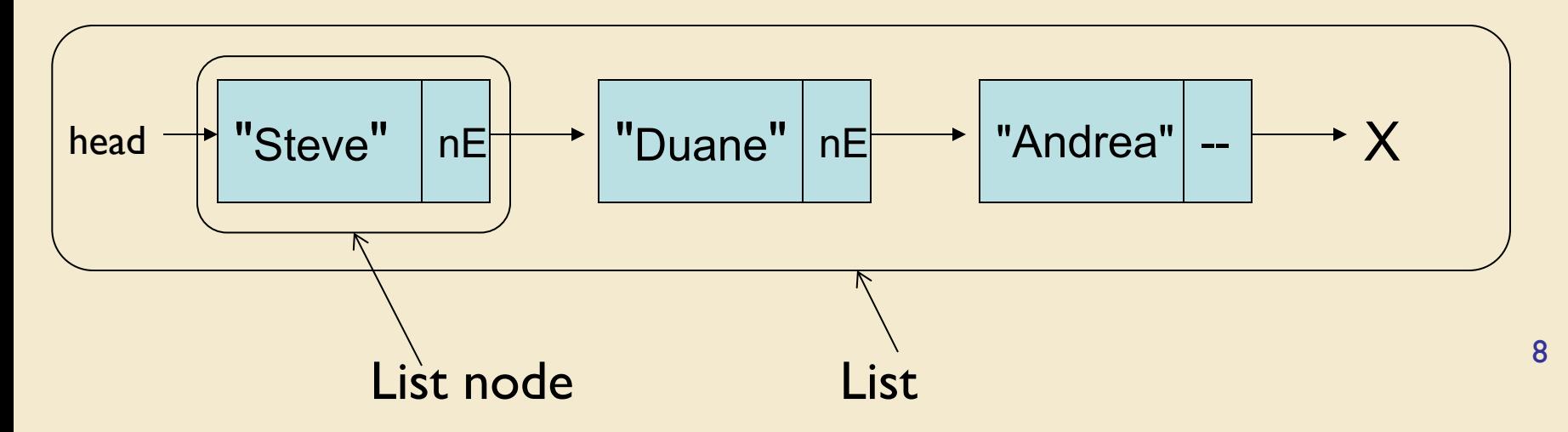

## Linked List Basics

- List nodes are *recursive* data types
	- A node contains an instance variable of type node!
- Each "node" has:
	- A data value
	- A "next" value that identifies next node in the list
		- Could also have "previous" that identifies the previous node ("doubly-linked" lists)
- What state and methods does a Node need?

#### Public Class Node<E>

A singly-linked list node

```
public String toString() { return "<Node: "+value()+">"; \vert \psi \rangleprotected E data; // value stored in this node
protected Node<E> nextElement; // ref to next node
public Node(E v, Node<E> next) {
    data = v;
    nextElement = next;
}
public Node(E v) { this(v, null); }
public Node<E> next() { return nextElement; }
public void setNext(Node<E> next){ nextElement = next; }
public E value() { return data; }
public void setValue(E value) { data = value; }
```
## Visualizing setNext

public void setNext(Node<E> next){ nextElement = next; }

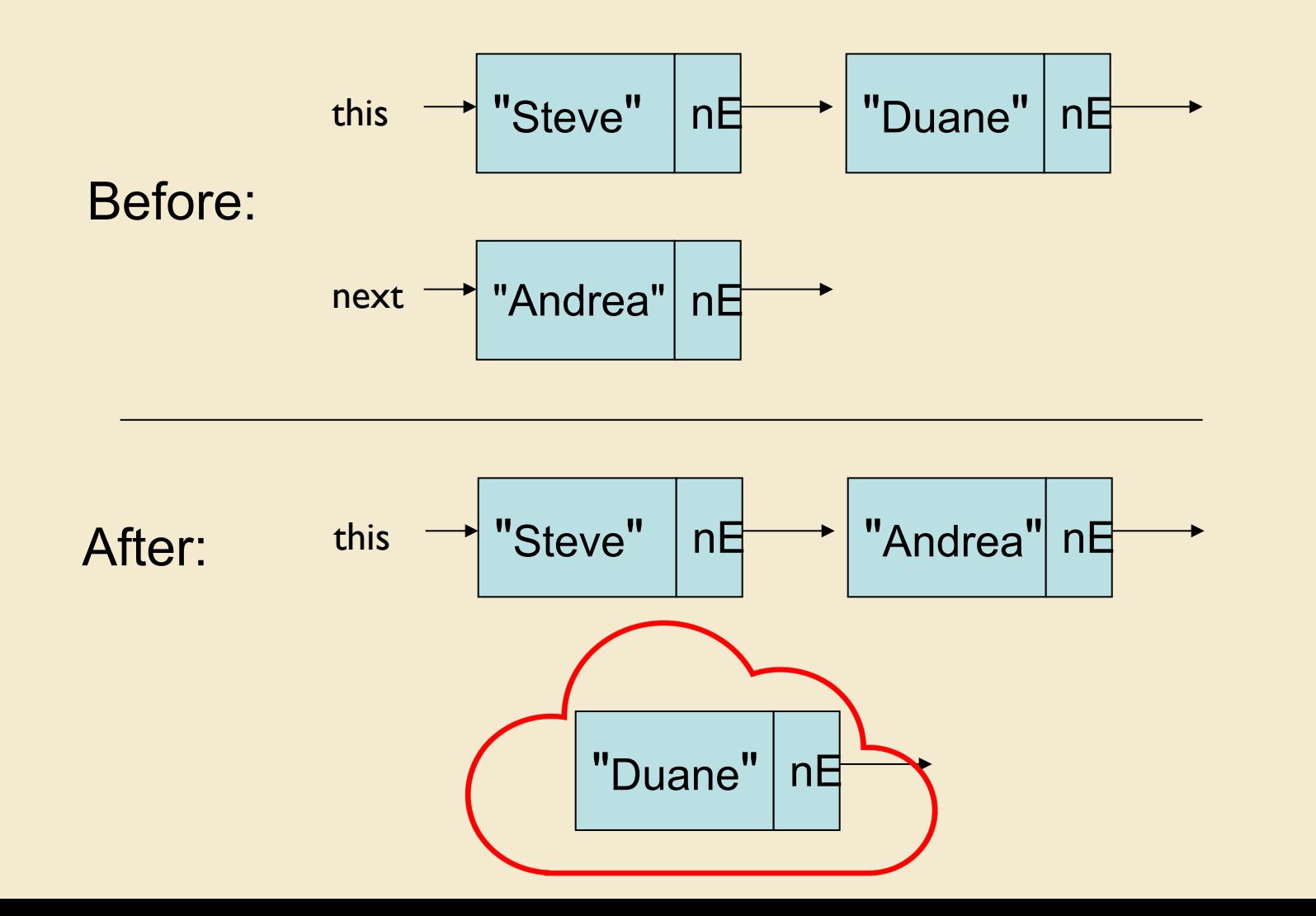

11

## Types and Memory

- Variables of primitive types
	- Hold a value of primitive type
- Variables of class types
	- Hold a *reference* to the location in memory where the corresponding object is stored
- Variable of array type
	- Holds a *reference*, like variables of class type
- Assignment statements
	- For primitive types, copies the value
	- For class/array types, copies the reference

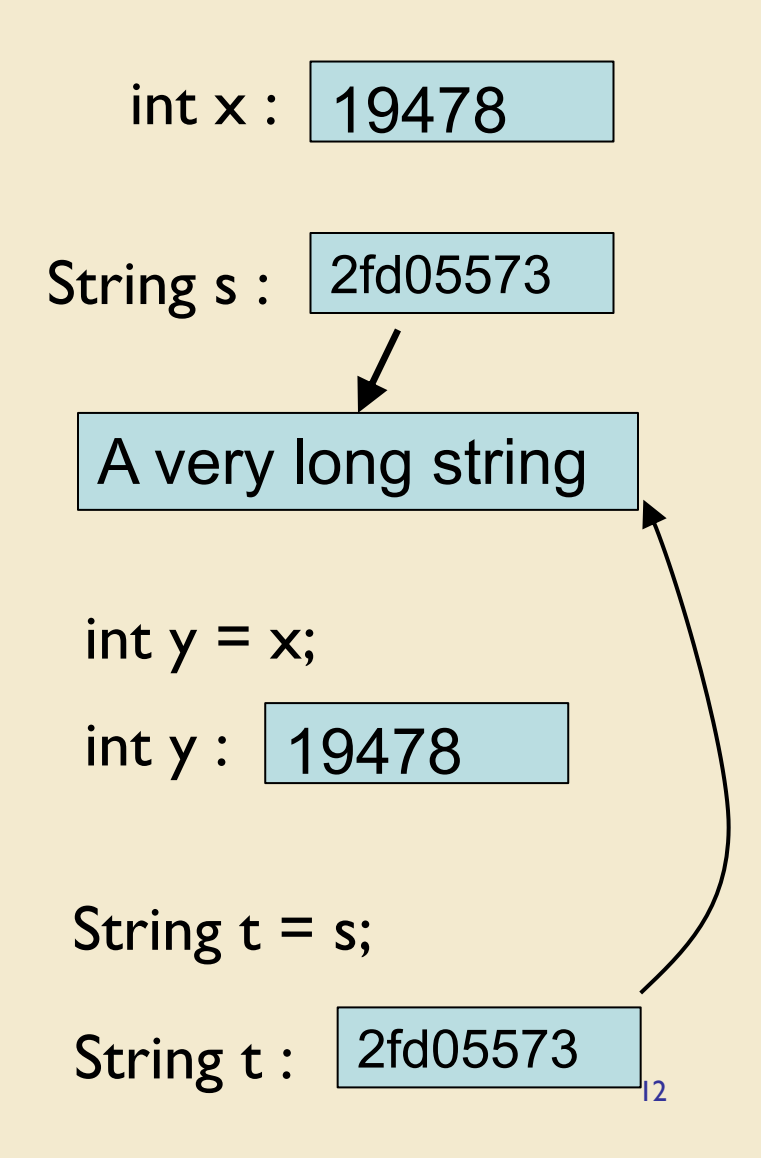

## Variables and Memory

- Instance variables
	- Upon declaration are given a default value
	- Primitive types
		- 0 for number types, false for Boolean, \u000 for char
	- Class types and arrays: null
- Local variables
	- Are NOT given a default when declared
- Method parameters
	- Receive values from arguments in method call

## Memory Management in Java

• Where do "old" objects go?

Track t = new Track("Hey, Jude", "The Beatles", … ); …  $t = new$  Track ("Blowin' in the Wind", "Bob Dylan", ... );

- What happens to Hey, Jude?
- Java has a *garbage collector*
	- Runs periodically to "clean up" memory that had been allocated but is no longer in use
	- Automatically runs in background
- Not true for many other languages!

## SinglyLinkedLists

#### • A SinglyLinkedList object stores only two values

// list size protected int count; // ref. to first element protected Node<E> head;

#### • What would addFirst(E d) look like? public void addFirst(E value) { head = new Node<E>(value, head);

count++;}

Before: head 
$$
\rightarrow
$$
 "Steve"  $\boxed{\mathsf{n}\mathsf{E}}$  "Duane"  $\boxed{\mathsf{n}\mathsf{E}}$ 

myList.addFirst("Andrea");

 $nE$  $\overline{After:}$  head  $\rightarrow$  "Andrea" | nE  $\rightarrow$  "Steve" | nE  $\rightarrow$  "Duane"

## More SLL Methods

• How would we implement add(int i, E o)?

Before:

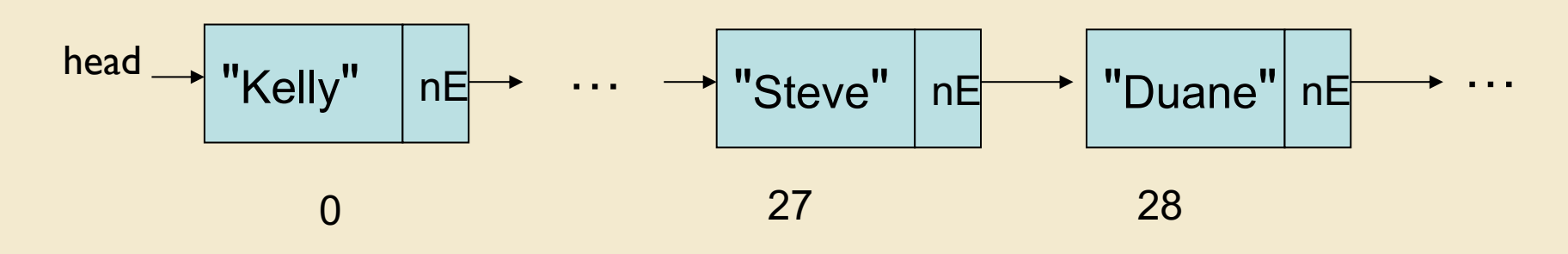

myList.add(28, "Andrea");

#### After:

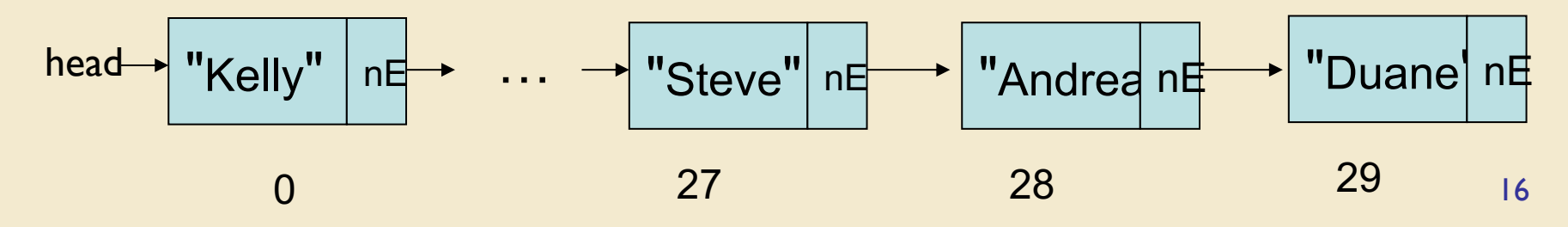

## Add(int i, E o)

Node<E> previous = null; Node<E> finger = head;

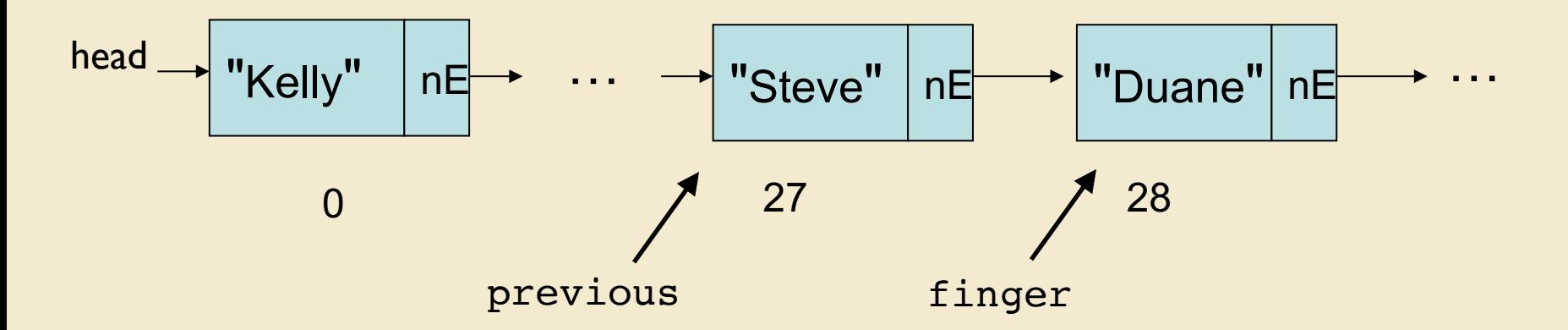

Node<E> current = new Node<E>(o,finger); previous.setNext(current);

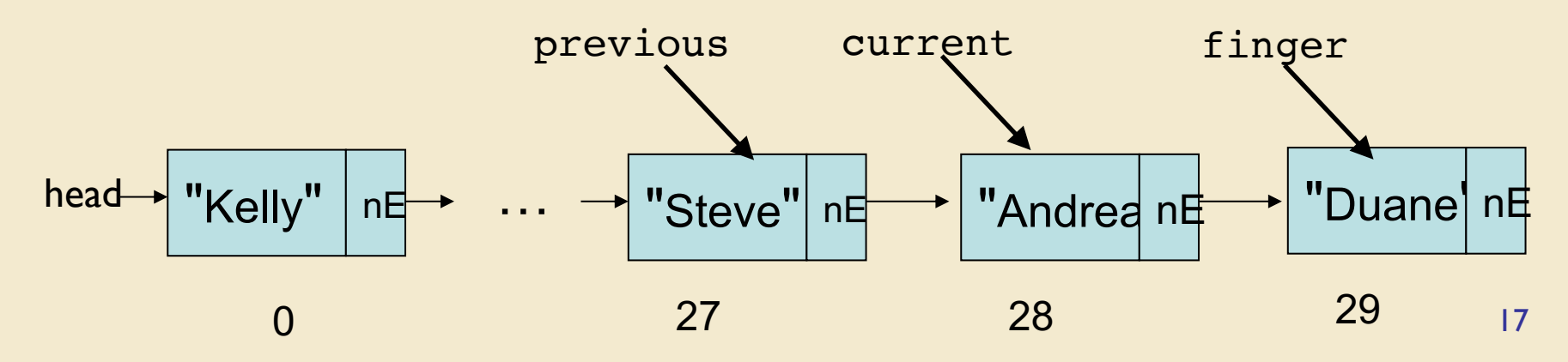

## Add(int I, E o)

```
public void add(int i, E o) {
  Assert.pre((0 <= i) && (i <= size()), "Index in range.");
  if (i == size()) {
       addLast(o);
   } else if (i == 0) {
       addFirst(o);
   } else {
       Node<E> previous = null;
       Node<E> finger = head;
       // search for ith position, or end of list
       while (i > 0) {
               previous = finger;
               finger = finger.next();i--;}
       // create new value to insert in correct position
       Node<E> current = new Node<E>(o,finger);
       count++;
       // make previous value point to new value
       previous.setNext(current);
   }
```
}

## Remove(int i)

```
myList.remove(28);
```
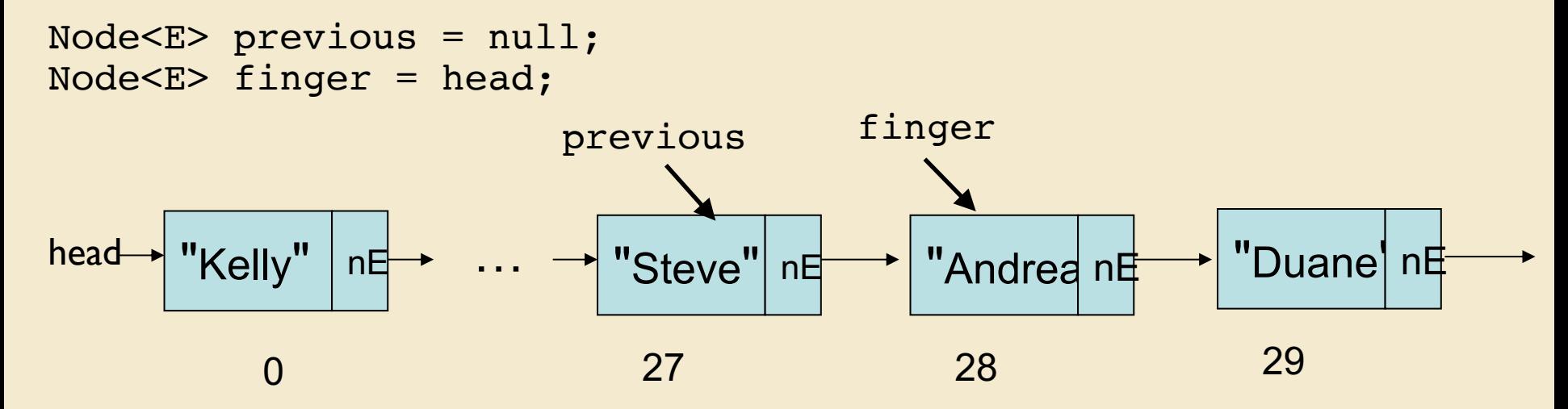

previous.setNext(finger.next()); count--;

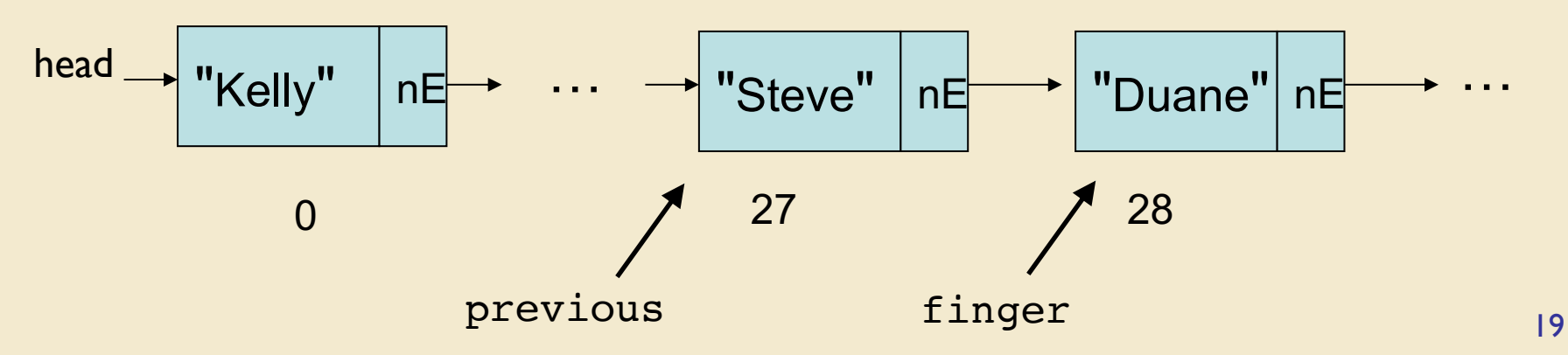

#### Remove

```
public E remove(int i) {
   Assert.pre((0 \le i) && (i \le size(1), "Index in range.");
   if (i == 0) return removeFirst();
   else if (i == size() - 1) return removeLast(i);
   Node<E> previous = null;
   Node<E> finger = head;
   // search for value indexed, keep track of previous
   while (i > 0) {
       previous = finger;
       finger = finger.next();
       i--;}
   // in list, somewhere in middle
   previous.setNext(finger.next());
   count--;
   // finger's value is old value, return it
   return finger.value();
   }
```
## Linked Lists Summary

- Recursive data structures used for storing data
- More control over space use than Vectors
	- No hidden costs like Vector.ensureCapacity()
	- No "empty slots" like Vector
	- But: Keeps an extra reference for each value
- Adding objects to front of list is fast
	- Adding to end of list is slow
- Components of SinglyLinkedList
	- head, count
- Components of Node
	- data, nextElement 21